# **Niezawodne Systemy Informatyczne**

## Lista 4

#### **PRZEMYSŁAW KOBYLAŃSKI**

Rozwiąż samodzielnie jedno z poniższych zadań za maksymalnie 16 punktów i przedstaw prowadzącemu najpóźniej na 15. zajęciach.

Za zadanie otrzymuje się:

- 100% punktów gdy program **gnatprove** udowodnił wszystkie asercje (*Assert*), kontrakty (*Post*), kontrole indeksów (*index chec*k) i zakresów (*overflow check*) oraz nie użyto założeń (*Assume*);
- 75% punktów gdy program **gnatprove** udowodnił wszystkie asercje, kontrakty, kontrole indeksów;
- 50% punktów gdy program **gnatprove** udowodnił wszystkie kontrakty i kontrole indeksów (nieudowodniona asercja *Assert* będzie uznawana za użycie założenia *Assume* i wymaga uzasadnienia słownego podczas zaliczania).

Każde użyte założenie *Assume* należy udowodnić prowadzącemu podczas zaliczania listy ale zasadność jego użycia może być zakwestionowana przez prowadzącego a ma on głos rozstrzygający.

Wskazówka: poczytaj o parametrach polecenia **gnatprove** (*level*, *steps*, *timeout* i innych).

### **Zadanie 1**

Na poniższym rysunku przedstawiono fragment sieci kolejowej:

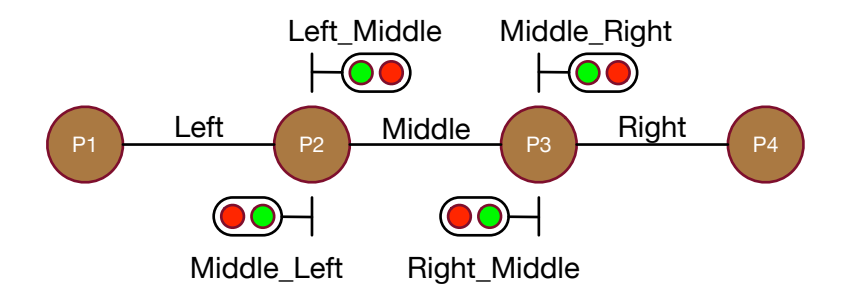

Fragment ten składa się z trzech segmentów:

- **Left**,
- **Middle**,
- **Right**.

Segment sieci, to jej część, w której nie może przebywać jednocześnie więcej niż jeden pociąg (zakładamy, że na segment składa się tylko jeden tor).

Między segmentami znajdują się punkty, w których umieszczono sygnalizatory:

- **Left\_Middle** dla pociągów jadących z segmentu **Left** do segmentu **Middle**,
- **Middle\_Right** dla pociągów jadących z segmentu **Middle** do segmentu **Right**,
- **Right\_Middle** dla pociągów jadących z segmentu **Right** do segmentu **Middle**,
- **Middle\_Left** dla pociągów jadących z segmentu **Middle** do segmentu **Left**.

Każdy sygnalizator może być w jednym z dwóch stanów:

- **Green** droga wolna,
- **Red** stop.

Każdy z segmentów może być w jednym ze stanów:

- **Occupied\_Standing** pociąg w segmencie i czeka,
- **Occupied Moving Left** pociąg w segmencie i porusza się w lewo,
- **Occupied\_Moving\_Right** pociąg w segmencie i porusza się w prawo,
- **Reserved\_Moving\_From\_Left** nie ma pociągu ale zaraz nadjedzie z lewej,
- **Reserved Moving From Right** nie ma pociągu ale zaraz nadiedzie z prawej,
- **Free** nie ma pociągu i w najbliższym czasie nie pojawi się.

Otwieranie trasy i przemieszczanie pociągu zależy od tego skąd dokąd chce on się przemieścić, przy czym jest osiem następujących możliwości:

- **Route\_Left\_Middle** gdy pociąg jedzie z segmentu **Left** do segmentu **Middle**,
- **Route\_Middle\_Right** gdy pociąg jedzie z segmentu **Middle** do segmentu **Right**,
- **Route\_Right\_Middle** gdy pociąg jedzie z segmentu **Right** do segmentu **Middle**,
- **Route\_Middle\_Left** gdy pociąg jedzie z segmentu **Middle** do segmentu **Left**,
- **Route\_Enter\_Left** gdy pociąg wjeżdża z lewej strony do segmentu **Left**,
- **Route\_Leave\_Right** gdy pociąg wyjeżdża w prawą stronę z segmentu **Right**,
- **Route\_Enter\_Right** gdy pociąg wjeżdża z prawej strony do segmentu **Right**,
- **Route\_Leave\_Left** gdy pociąg wyjeżdża w lewą stronę z segmentu **Left**.

Poniżej przedstawiono plik **railway.ads** zawierający specyfikację pakietu **Railway**:

```
package Railway with SPARK_Mode is
   type One Signal State is (Red, Green);
   type Route Type is (Route Left Middle,
                       Route Middle Right,
                        Route Right Middle,
                        Route Middle Left,
                        Route Enter Left,
                         Route_Leave_Right,
                        Route Enter Right,
                       Route Leave Left);
   type One Segment State is (Occupied Standing,
                                Occupied_Moving_Left,
                                Occupied_Moving_Right,
                                Reserved_Moving_From_Left,
                                Reserved_Moving_From_Right,
                                Free);
   type Segment State Type is
       record
          Left,
          Middle,
         Right : One Segment State;
       end record;
   type Signal State Type is
       record
         Left_Middle,
          Middle_Left,
         Middle Right,
```

```
Right Middle: One Signal State;
    end record;
Segment State : Segment State Type := (others => Free);
Signal State : Signal State Type := (others => Green);
 function Correct_Signals return Boolean
 is
   (
     (if Signal State.Left Middle = Green then
           Segment State. Left = Occupied Moving Right and
             Segment State.Middle = Reserved Moving From Left) and then
     (if Signal state.Middle Left = Green then
            Segment_State.Middle = Occupied_Moving_Left and
             Segment State.Left = Reserved Moving From Right) and then
     (if Signal state.Middle Right = Green then
           Segment State.Middle = Occupied Moving Right and
             Segment State.Right = Reserved Moving From Left) and then
     (if Signal state.Right Middle = Green then
           Segment State.Right = Occupied Moving Left and
             Segment State.Middle = Reserved Moving From Right));
 function Correct_Segments return Boolean
 is
   (
     (if Segment State.Left /= Reserved Moving From Right then
           Signal State.Middle Left = Red) and
     (if Segment State.Middle /= Reserved Moving From Left then
           Signal State.Left Middle = Red) and
      (if Segment_State.Middle /= Reserved_Moving_From_Right then
           Signal State.Right Middle = Red) and
     (if Segment State.Right /= Reserved Moving From Left then
            Signal_State.Middle_Right = Red));
procedure Open Route (Route: in Route Type; Success: out Boolean)
   with
    Global => (In_Out => (Segment_State, Signal_State)),
    Depends => ((Segment State, Success) => (Route, Segment State),
                Signal State => (Segment State, Route, Signal State)),
    Post => Correct Signals and Correct Segments;
 procedure Move_Train (Route: in Route_Type; Success: out Boolean)
   with
    Global => (In_Out => (Segment_State, Signal_State)),
    Depends => ((Segment State, Success) => (Route, Segment State),
                Signal State => (Segment State, Route, Signal State)),
    Post => Correct Signals and Correct Segments;
```

```
end Railway;
```
Zdefiniowane zmienne **Segment\_State** i **Signal\_State** przechowują, odpowiednio, bieżący stan wszystkich segmentów i bieżący stan wszystkich sygnalizatorów.

W specyfikacji zdefiniowane następujące funkcje pomocnicze o wartościach boolowskich:

- **Correct Signals** wyraża warunek spełniony gdy stany świateł w sygnalizatorach nie grożą katastrofie,
- **Correct\_Segments** wyraża warunek spełniony gdy stany segmentów nie grożą katastrofie.

Zadeklarowano również dwie procedury:

- **Open\_Route** która dla pociągu poruszającego się trasą **Route**, gdy jest to możliwe (**Success** = True), otwiera trasę przełączając odpowiednie sygnalizatory (w przeciwnym przypadku **Success** = False),
- **Move\_Train** która przenosi pociąg poruszający się trasą **Route**, gdy jest to możliwe (**Success** = True), do następnego segmentu (w przeciwnym przypadku **Success** = False).

Zgodnie z kontraktem dla procedury **Open\_Route**:

- procedura zmienia globalne zmienne **Segment\_State** i **Signal\_State**,
- nowe wartości **Segment\_State** i **Success** zależą od wartości **Route** i **Segment\_State**,
- nowa wartość **Signal\_State** zależy od wartości **Segment\_State**, **Route** i **Signal\_State**,
- po wykonaniu procedury **Open\_Route** zarówno stan sygnalizatorów jak i segmentów nie zagraża katastrofie.

Dla przykłady, w procedurze **Open\_Route,** gdy pociąg chce przejechać z segmentu **Left** do segmentu **Middle** (**Route** jest równe **Route\_Left\_Middle**) sprawdzane jest czy segment **Left** jest w stanie **Occupied\_Standing** a segment **Middle** jest w stanie **Free**. Jeśli tak, to segment **Left** przechodzi w stan **Occupied\_Moving\_Right**, segment **Middle** przechodzi w stan **Reserved\_Moving\_From\_Left**, sygnalizator **Left\_Middle** zapala się na zielono i **Success** przyjmuje wartość True. W przeciwnym przypadku **Success** przyjmuje wartość False.

Zgodnie z kontraktem dla procedury **Move\_Train**:

- procedura zmienia globalne zmienne **Segment\_State** i **Signal\_State**,
- nowe wartości **Segment\_State** i **Success** zależą od wartości **Route** i **Segment\_State**,
- nowa wartość **Signal\_State** zależy od wartości **Segment\_State**, **Route** i **Signal\_State**,
- po wykonaniu procedury **Move\_Train** zarówno stan sygnalizatorów jak i segmentów nie zagraża katastrofie.

Dla przykładu, w procedurze **Move\_Train**, gdy pociąg chce przejechać z segmentu **Left** do segmentu **Middle** (**Route** jest równe **Route\_Left\_Middle**) sprawdzane jest czy segment **Left** jest w stanie **Occupied\_Moving\_Right** a segment **Middle** w stanie **Reserved\_Moving\_From\_Left**. Jeśli tak, to sygnalizator **Left\_Middle** zapala się na czerwono, segment **Left** przechodzi w stan **Free**, segment **Middle** przechodzi w stan **Occupied\_Standing** o **Success** przyjmuje wartość True. W przeciwnym przypadku, **Success** przyjmuje wartość False.

#### **Polecenia**

- 1. Napisz treść pakietu **Railway** definiującą odpowiednio procedury **Open\_Route** i **Move\_Train**.
- 2. Jeśli natrafisz na problemy ze zweryfikowaniem kontraktów dla tych procedur, to zastanów się czy nie należy dopisać dla nich odpowiedniego warunku wstępnego (Pre).

#### **Zadanie 2**

Rozpatrzmy następujący fragment programu w języku maszynowym procesora MOS 6502:

**INIT LDA #\$00 STA AB STA AB+1 STA AA+1 LDA A STA AA LDA B BEQ CONT**<br>**EXAMPLE 100PLANPLE 1.00PLANPLE LOOP AND #\$01 BEQ SHIFT LDA AA CLC**

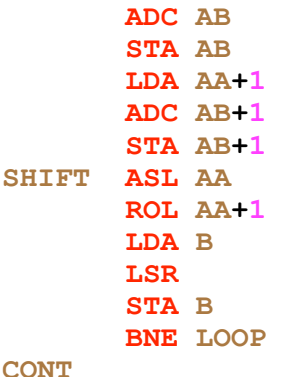

Jeśli początkowo pod adresami A i B znajdowały się dwie wartości ośmiobitowe, to po dojściu do etykiety CONT w pamięci pod adresem AB znajdzie się szesnastobitowy iloczyn tych dwóch wartości.

Chcielibyśmy mieć możliwość weryfikacji poprawności takich programów jak powyższy. W tym celu należy przygotować pakiet **MOS\_6502**, który definiuje instrukcje języka maszynowego procesora 6502 w postaci procedur. Działanie tych procedur powinno być wyspecyfikowane w postaci odpowiednich kontraktów.

Początkowy fragment specyfikacji pakietu **MOS\_6502** mógłby wyglądać następująco:

```
package MOS 6502 with SPARK Mode is
    type Byte is mod 2 ** 8;
    type Word is mod 2 ** 16;
    ACC : Byte := 0;
    CARRY : Boolean := False;
   ZERO : Boolean := False;
   RAM : array (Word) of Byte := (others \Rightarrow 0);
    function Val1 (Addr : Word) return Word is
      (Word (RAM (Addr)))
      with
       Post \Rightarrow Vall'Result = Word (RAM (Addr));
    function Val2 (Addr : Word) return Word is
     (Word (RAM (Addr)) + 256 * Word (RAM (Addr + 1)))
      with
       Post => Val2'Result = Word (RAM(Addr))+256*Word (RAM(Addr+1));
    procedure LDA_imm (Arg : Byte)
      with
       Post \Rightarrow ACC = Arg and ZERO = (Arg = 0);
    procedure LDA_abs (Arg : Word)
      with
       Post => ACC = RAM (Arg) and ZERO = (ACC = 0);
...
end MOS_6502;
```
W pakiecie **MOS\_6502** zdefiniowane są między innymi typy ośmio- i szesnastobitowe (**Byte** i **Word**), akumulator **ACC**, flagi **CARRY** i **ZERO**, pamięć operacyjna (**RAM**) i pomocnicze funkcje zwracające w postaci szesnastobitowej wartości jednego (**Val1**) lub dwóch (**Val2**) kolejnych słów pamięci.

Najwygodniej przyjąć dla procedur wyrażających działanie instrukcji nazwy postaci **MNEMONIC\_trybadresacji**.

Pamiętajmy, że SPARK nie będzie dowodził poprawności programów zawierających instrukcje skoku. Dlatego aby zrobić w nim pętle i rozgałęzienia użyjemy instrukcji strukturalnych **if then end if** oraz **while loop—end loop**. Jako warunki sterujące tymi instrukcjami użyjemy flagi jakie dostępne są w mikroprocesorze MOS 6502 (np. **ZERO**, **CARRY** itp).

Poniżej zamieszczono procedurę, która oczekuje dostarczenia dwóch danych ośmiobitowych **In1** i **In2**. Wylicza ona ich iloczyn i wynik oddaje parametrem **Out1**.

```
with MOS 6502; use MOS 6502;
procedure Assembler (In1, In2 : Byte; Out1 : out Word)
is
 A : constant Word := 1000; -- adres pierwszego czynnika
  B : constant Word := 1001; -- adres drugiego czynnika
 AB : constant Word := 1002; -- adres iloczynu
 AA : constant Word := 1004; -- adres wielokrotnosci pierwszego
                      -- czynnika
begin
RAM (A) := \text{In1};RAM (B) := \text{In2};LDA\_imm(0); -- INIT LDA #\$00 STA_abs (AB); -- STA AB
STA\_abs (AB + 1); --- STA AB+1
STA\_abs (AA + 1); --- STA AA+1LDA\_abs (A); --- LDA A STA_abs (AA); -- STA AA
 LDA_abs (B); -- LDA B
while not ZERO loop -- BEQ CONT
AND\_imm(1); --- LOOP AND #$01if not ZERO then --- BEQ SHIFT
 LDA_abs (AA); -- LDA AA
CLC_imp; -- CLC
 ADC_abs (AB); -- ADC AB
 STA_abs (AB); -- STA AB
LDA\_abs (AA + 1); --- LDA AA+1ADC_abs (AB + 1); --- ADC AB+1
STA\_abs (AB + 1); --- STA AB+1end if; - ASL_abs (AA); -- SHIFT ASL AA
ROL_abs (AA + 1); --- ROL AA+1 LDA_abs (B); -- LDA B
 LSR_acc; -- LSR
 STA_abs (B); -- STA B
end loop; the contract of the contract of the BNE LOOP
Out1 := Val2 (AB); -- CONTend Assembler;
```
Parametry **In1** i **In2** umieszczane są w pamięci **RAM** pod adresami, odpowiednio **A** i **B**. Po wykonaniu kodu wynik odczytywany jest za pomocą funkcji **Val2** i umieszczany w parametrze **Out1**.

#### **Polecenia**

- **1.** Dopisz w specyfikacji pakietu **MOS\_6502** te procedury, wraz z kontraktami, które potrzebne są do wykonania powyższej procedury **Assembler**.
- **2.** Napisz treść pakietu **MOS\_6502** tak aby spełniał kontrakty zamieszczone w specyfikacji.
- **3.** Dodaj w procedurze **Assembler** następujące aspekty: **with SPARK\_Mode, Post => Out1 = Word (In1) \* Word (In2)**.
- **4.** Dopisz w procedurze **Assembler** odpowiednie niezmienniki pętli i asercje aby program **gnatprove** mógł automatycznie udowodnić poprawność procedury **Assembler**.
- **5.** Napisz procedurę **Main** aby przetestować działanie procedury **Assembler** (powinna czytać dwie wartości typu **Byte**, wywołać procedurę **Assembler** i wydrukować zwróconą wartość typu **Word**).